### A+ Computer Science STACKS

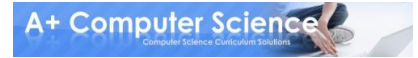

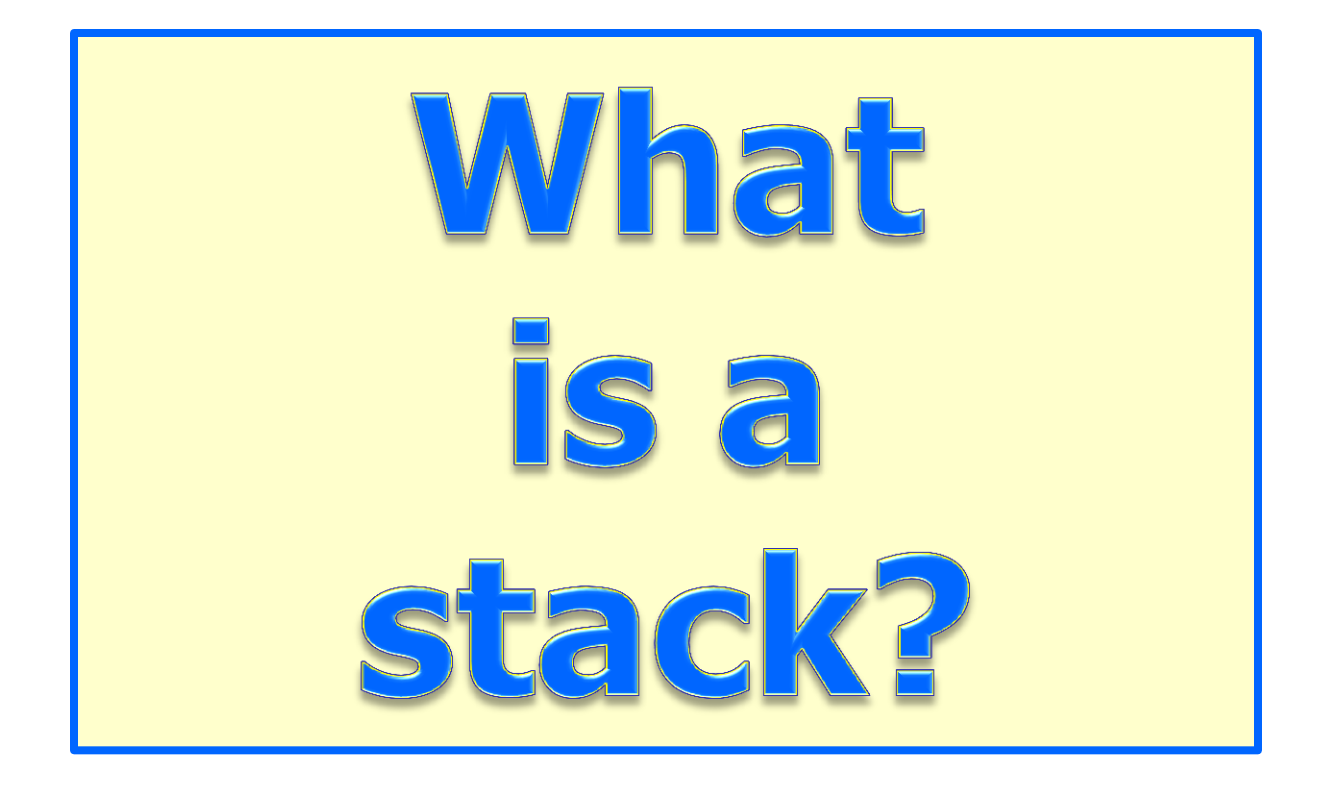

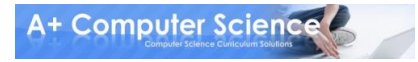

#### **A stack is a group of items all of the same type where items are added to the top of the stack and removed from the top.**

#### **Stacks work in a LIFO manner.**

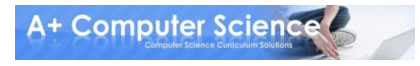

#### **Stack<Integer> stack; stack = new Stack<Integer>();**

**stack will only store Integer values.**

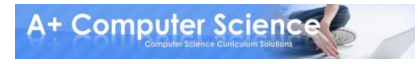

#### **stack.push(15);**

**push adds an item to the stack. 15**

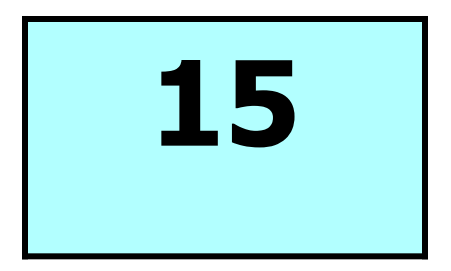

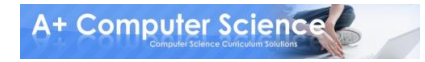

**© A+ Computer Science - www.apluscompsci.com**

#### **stack.push(47);**

**push adds an item to the stack.**

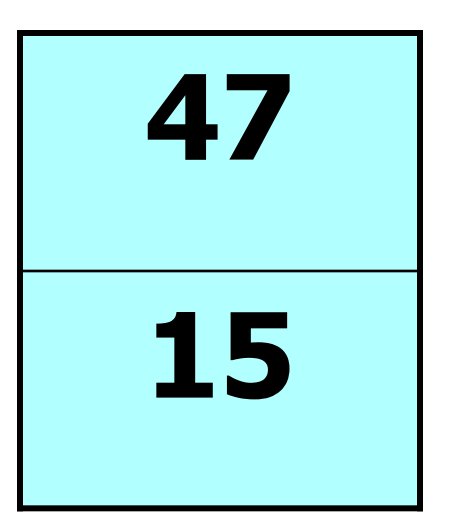

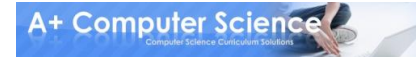

#### **stack.push(11);**

**push adds an item to the stack.**

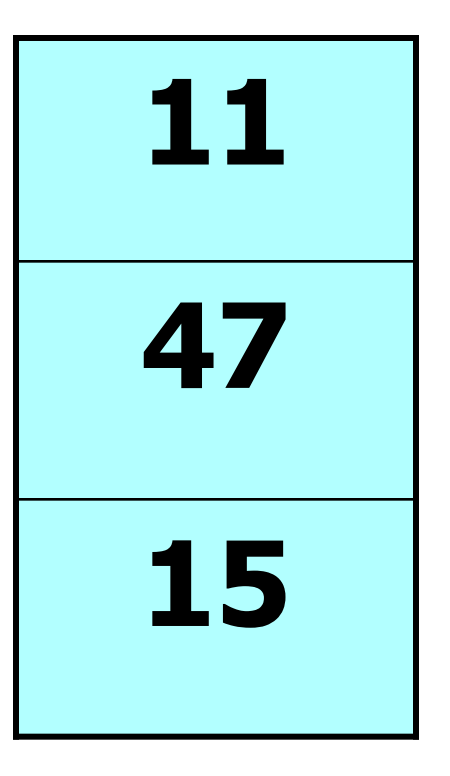

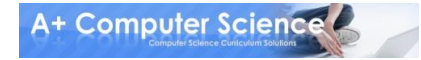

#### **stack.pop();**

**pop removes an item from the stack.**

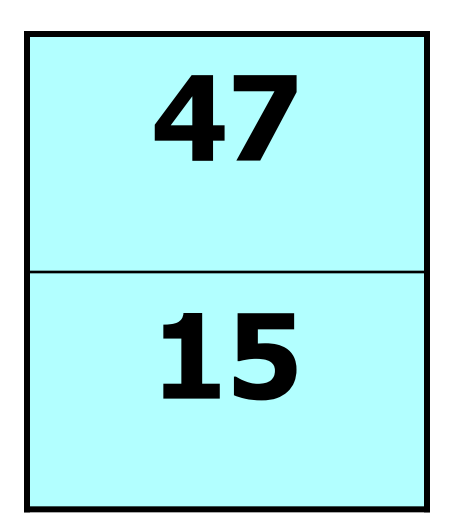

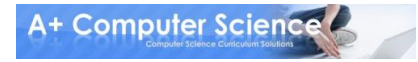

#### **stack.pop();**

**pop removes an item from the stack.**

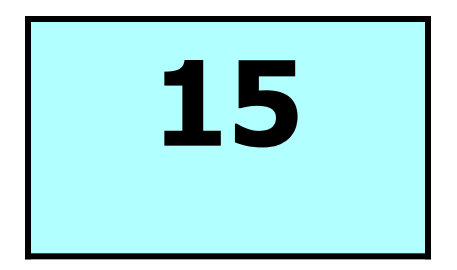

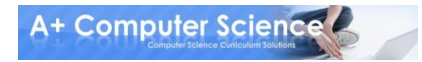

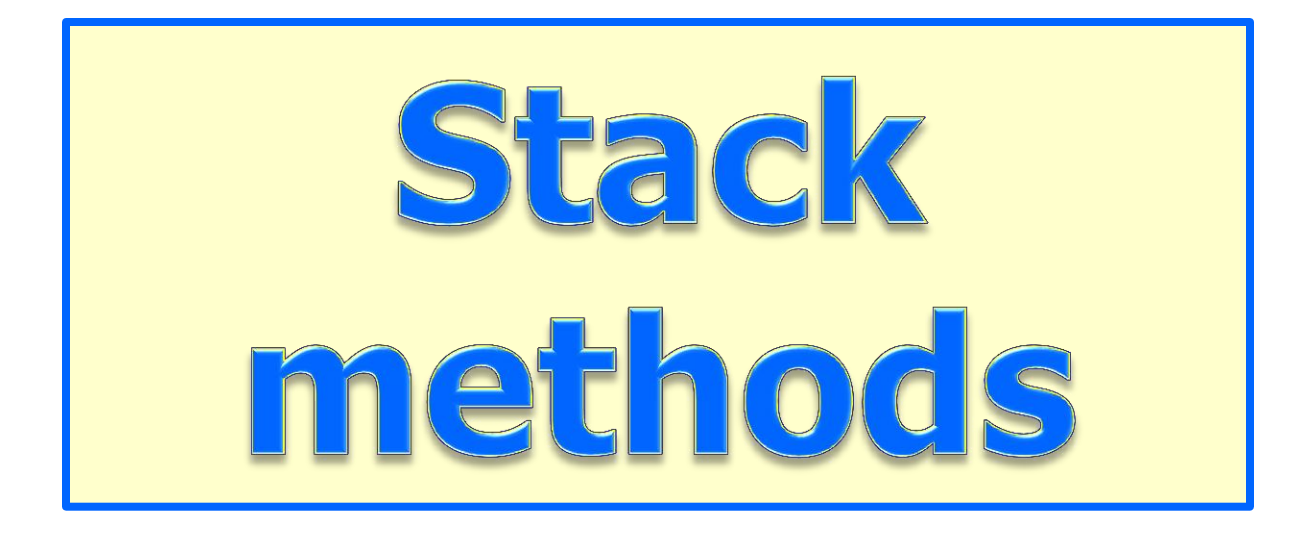

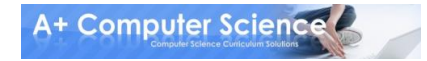

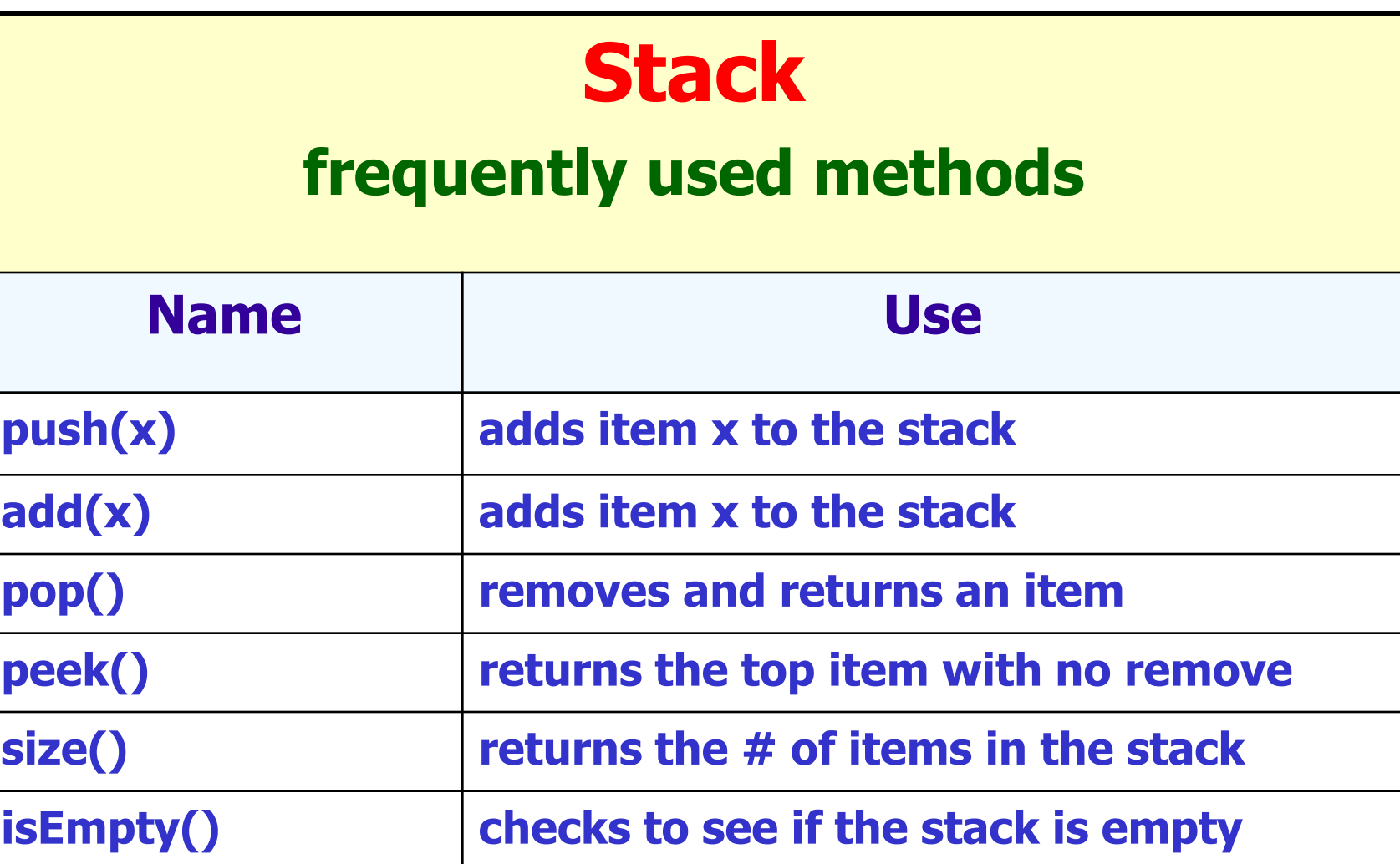

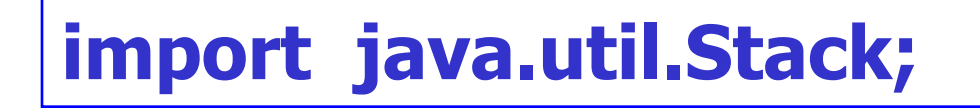

# push() method

**Stack<Integer> s; s = new Stack<Integer>(); s.push(88); s.push(23); s.push(11); out.println(s);**

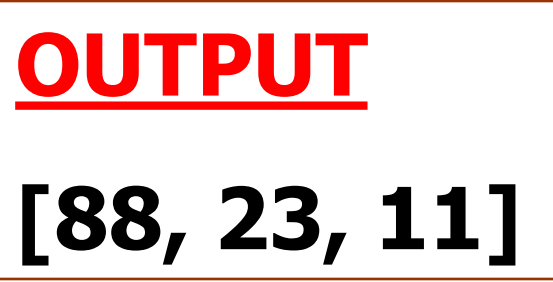

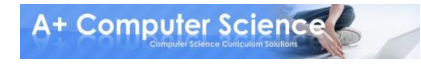

# stackpush.java

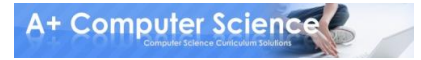

# pop() method

**Stack<Integer> s; s = new Stack<Integer>(); s.push(88); s.push(23); s.push(11); s.pop(); out.println(s);**

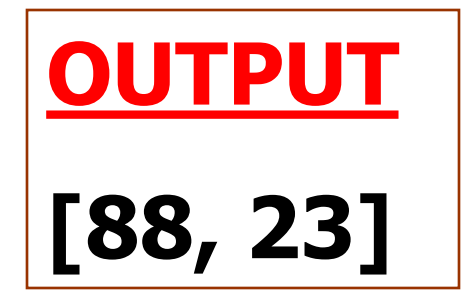

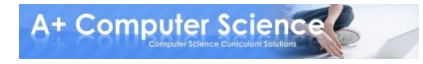

# stockpop.java

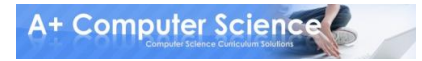

# push/pop method

**Stack<Integer> s; s = new Stack<Integer>(); s.push(88); s.push(23); s.push(11); s.pop(); s.pop(); out.println(s);**

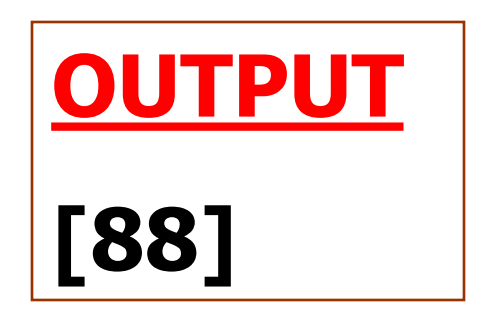

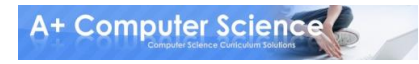

# stackpushpop.java

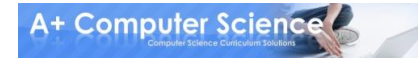

# peek() method

**Stack<Integer> s; s = new Stack<Integer>(); s.push(88); s.push(23); s.push(11); out.println(s.peek()); out.println(s);**

**OUTPUT 11 [88, 23, 11]**

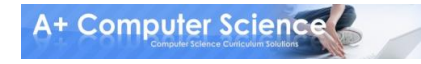

# stackpeep.java

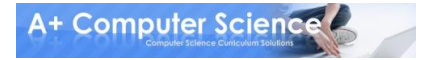

# isEmpty() method

**Stack<Integer> s; s = new Stack<Integer>(); s.push(88); s.push(23); s.push(11); while(!s.isEmpty()) { out.println(s.pop()); }**

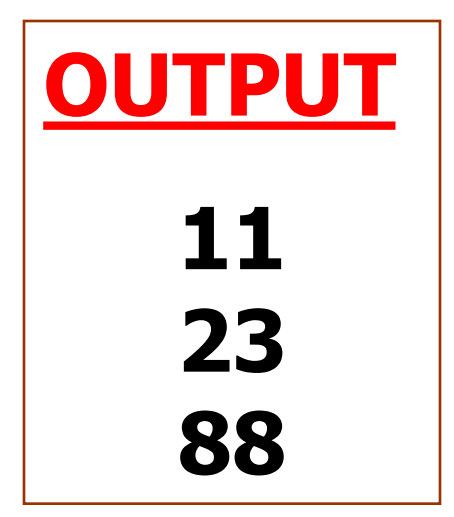

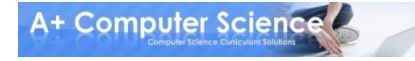

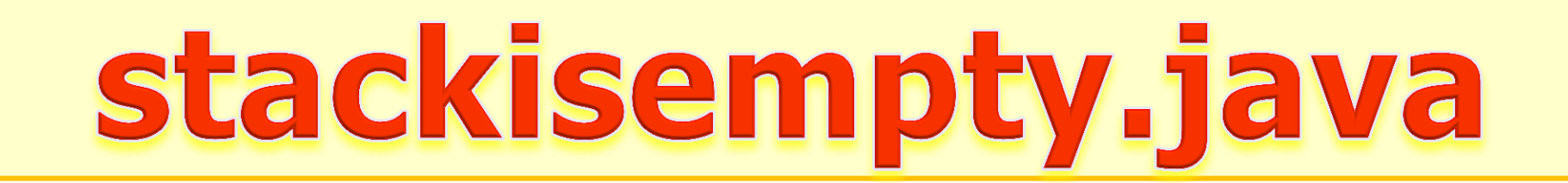

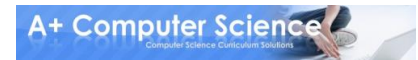

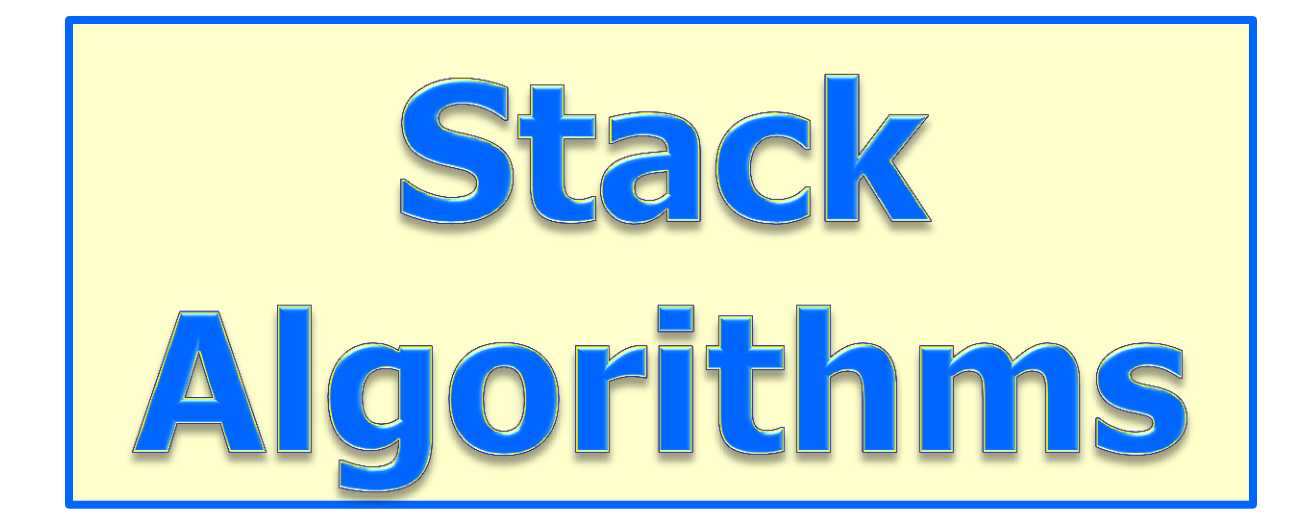

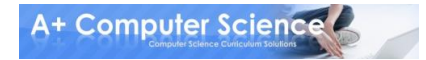

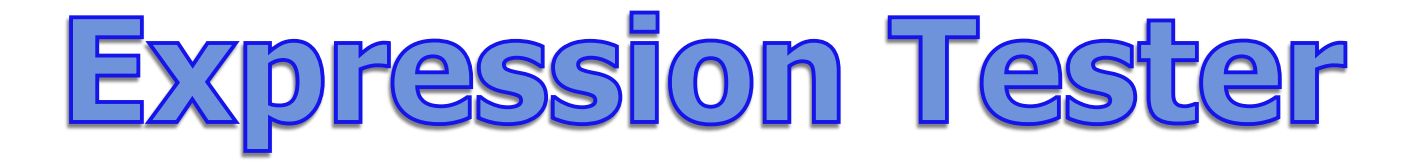

#### **Expressions are made up of values and symbols. Many symbols come in pairs.**

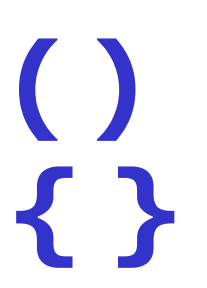

#### **A stack can be used to match up opening and closing symbols.**

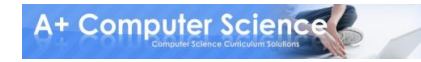

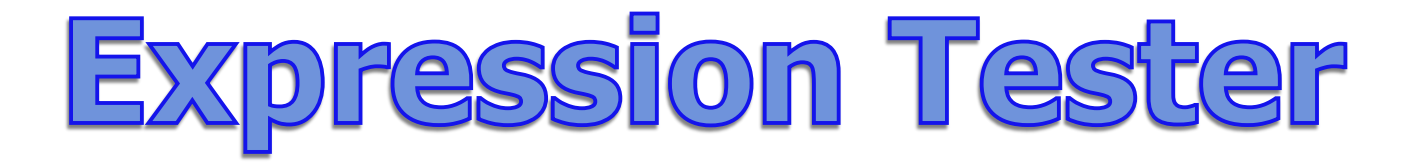

#### **( ( ) ) is a valid expression**

#### **{ ( } ) is an invalid expression**

#### **Open and closing symbol pairs have to occur in the proper sequence.**

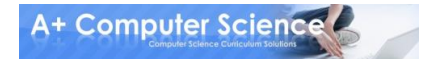

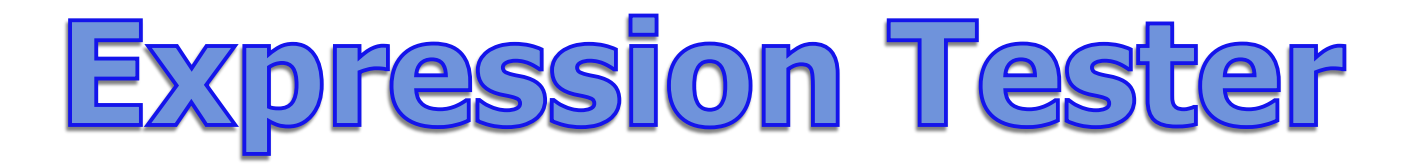

## **{ ( ) }**

# **{**

#### **Push { onto the stack.**

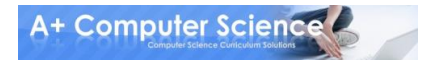

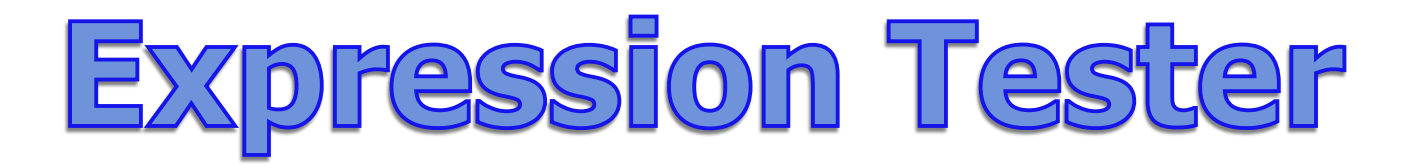

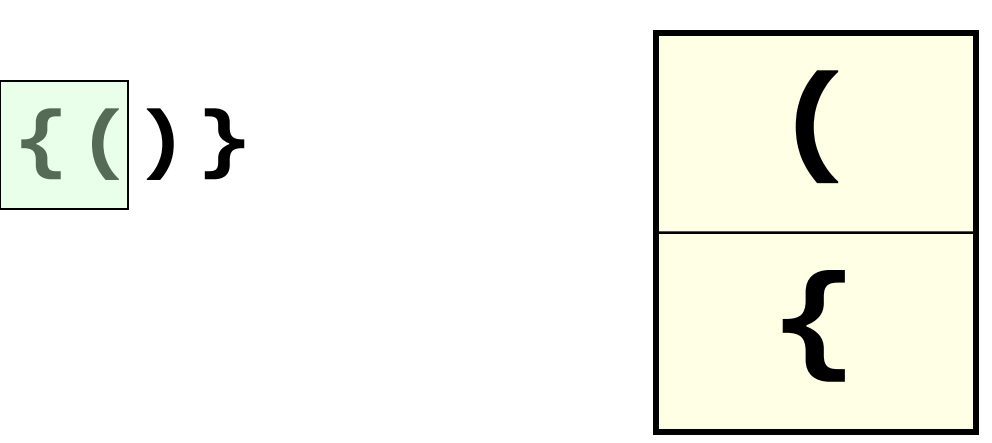

#### Push (onto the stack.

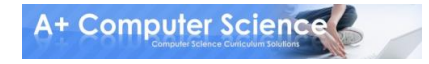

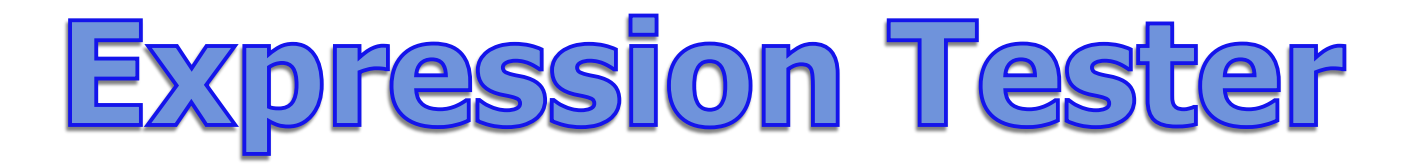

### **{ ( ) }**

# **{**

#### **A close ) was encountered. Pop the top symbol off the stack and see if it matches.**

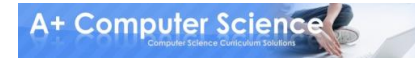

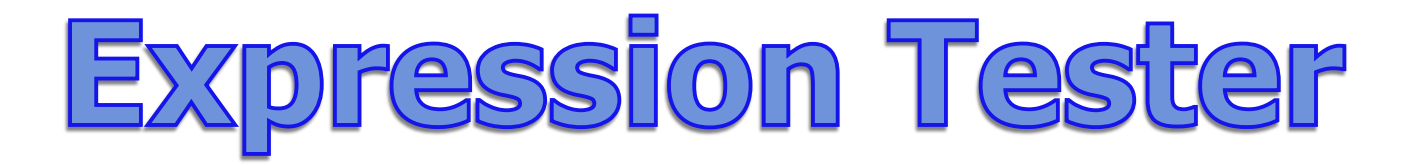

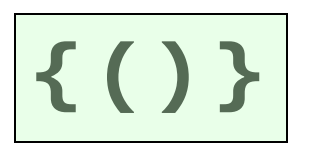

# **{**

#### **A close } was encountered. Pop the top symbol off the stack and see if it matches.**

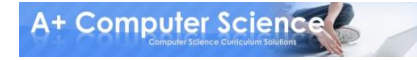

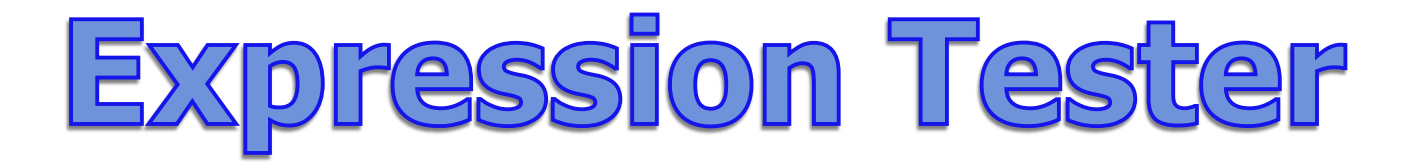

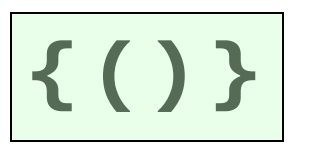

#### **All symbols have been processed. All symbols matched up and the stack is empty. The expression is valid.**

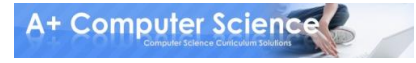

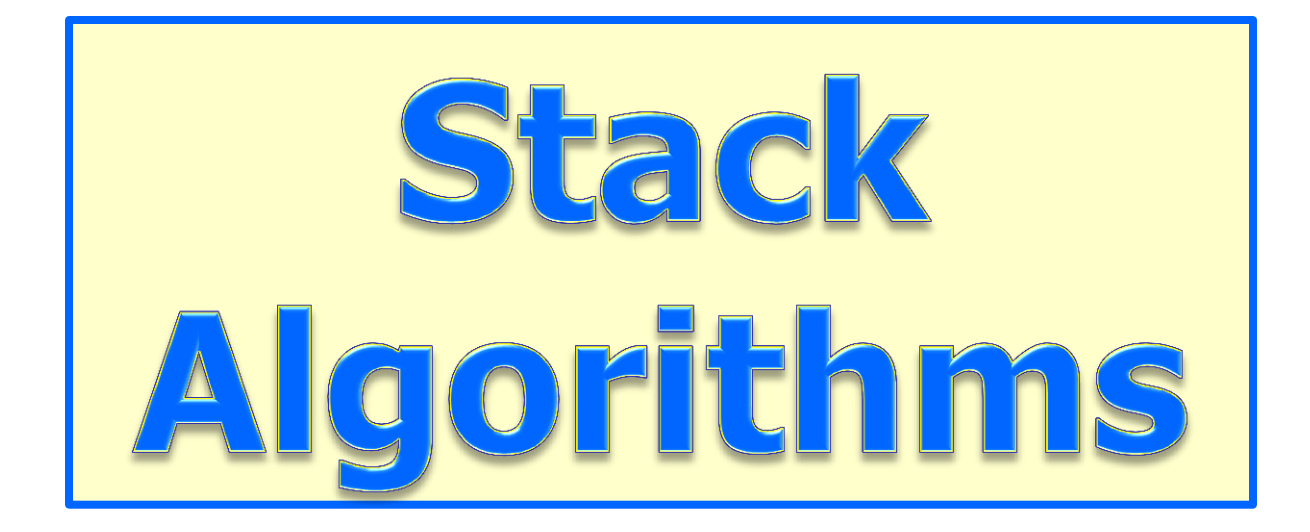

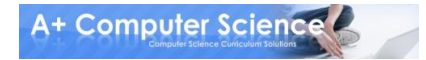

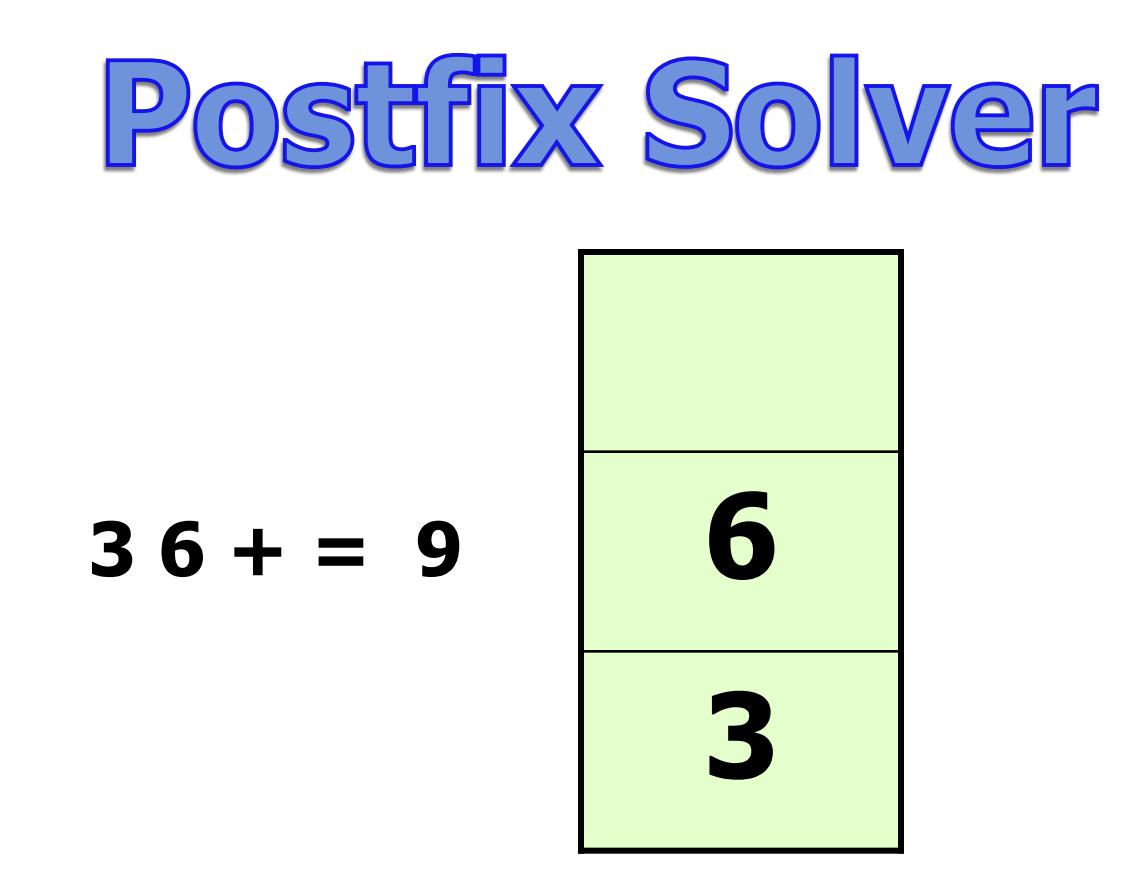

#### **Stacks work great for solving many types of expressions. Postfix expressions are well suited for solutions using stacks.**

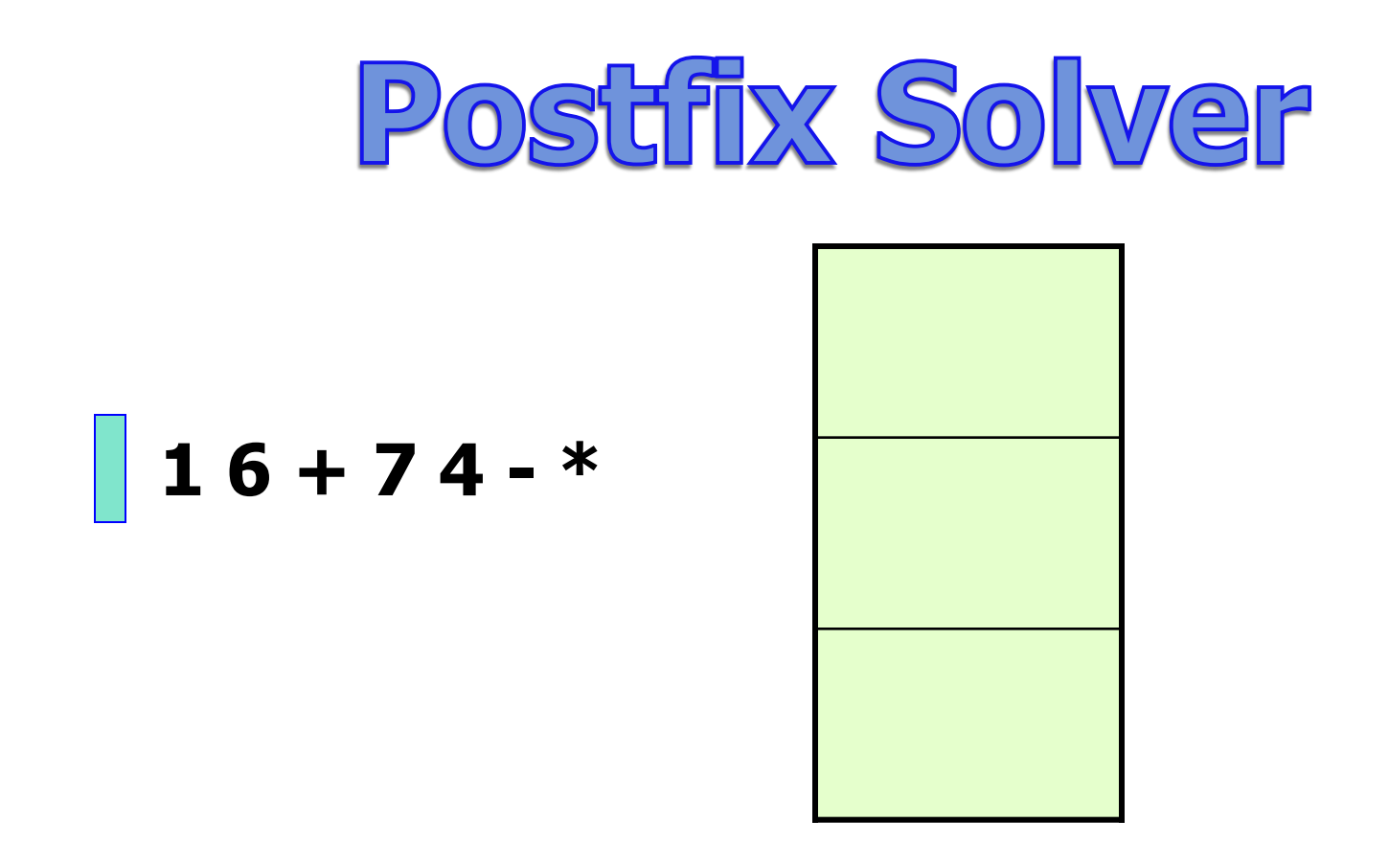

#### **You would never need more than one stack!**

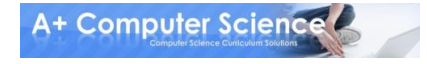

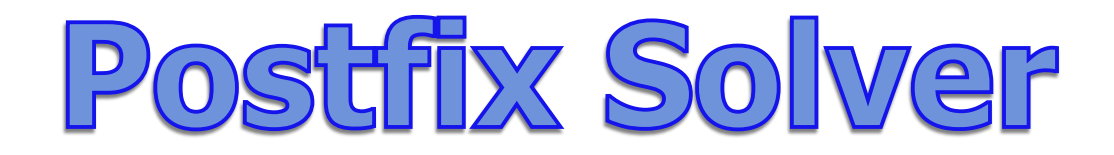

$$
16 + 74 - *
$$

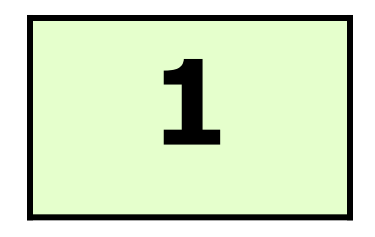

#### **Get the 1. 1 is a digit and is pushed on the stack.**

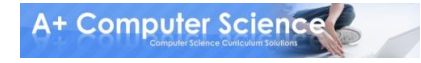

## Postfix Solver

$$
16 + 74 - *
$$

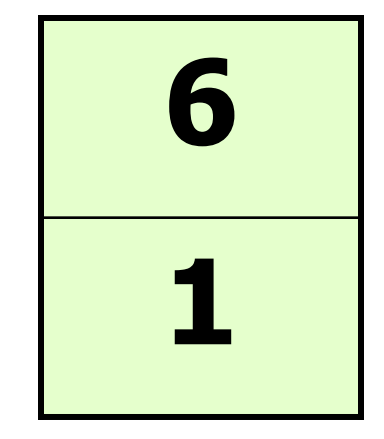

#### **Next, get the 6. 6 is a digit and is pushed on the stack.**

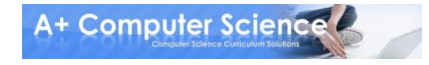

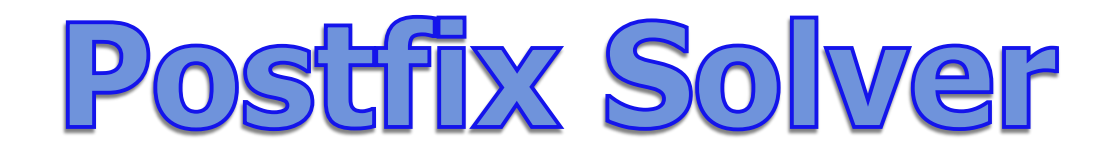

$$
16 + 74 - *
$$

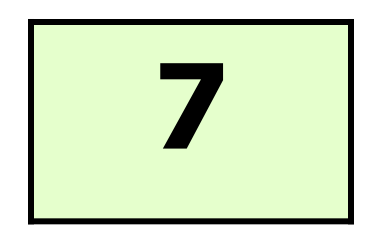

#### Get the  $+$ .  $+$  is an operator. **Pop 2 digits off the stack. Push 1 + 6 onto the stack.**

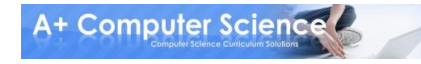

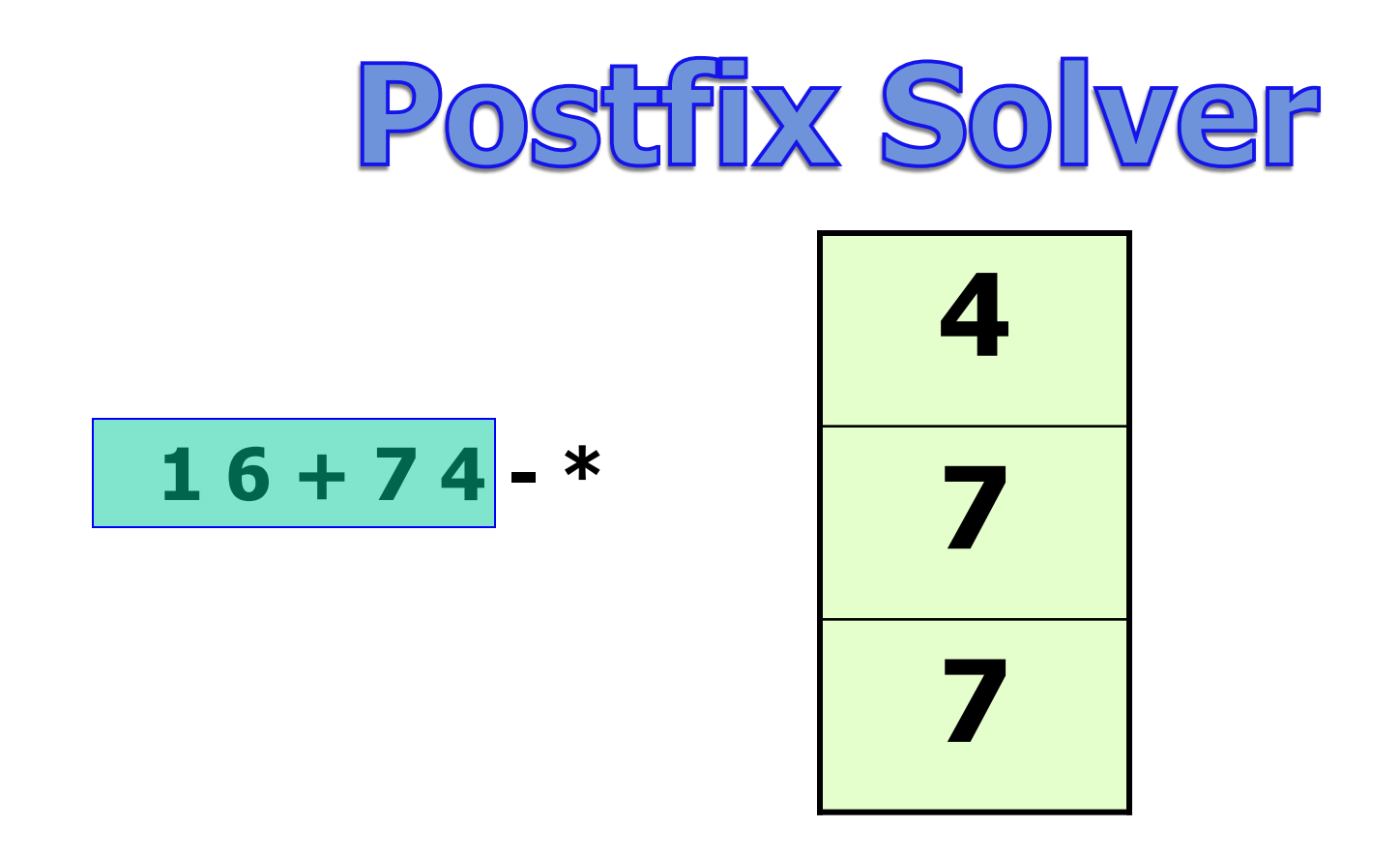

#### Get 7 and 4 and push both on the stack.

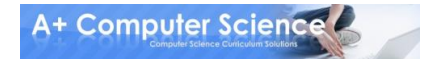

## Postfix Solver

$$
16 + 74 -
$$
<sup>\*</sup>

$$
\begin{array}{|c|}\n \hline\n 3 \\
\hline\n 7\n \end{array}
$$

#### Get the -. Pop 2 digits. Push  $7 - 4$  onto the stack.

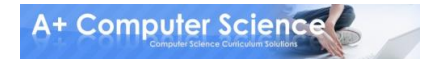

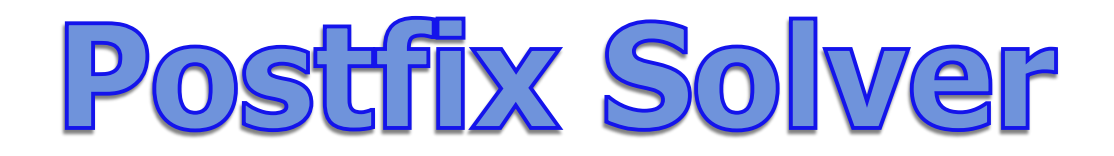

$$
16 + 74 - *
$$

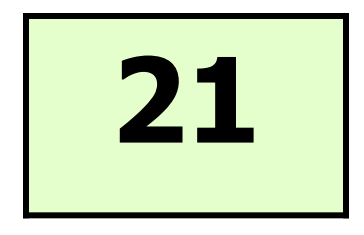

#### Get the  $*$ . Pop 2 digits and push the result.

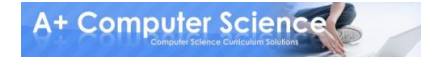

## Work on Programs!

# Crank Some Code!

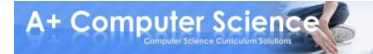

**© A+ Computer Science - www.apluscompsci.com**

### A+ Computer Science STACKS

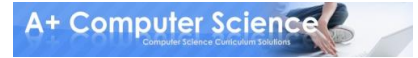